## Выполнил(а) учени\_\_ класса

Из истории крылатых выражений

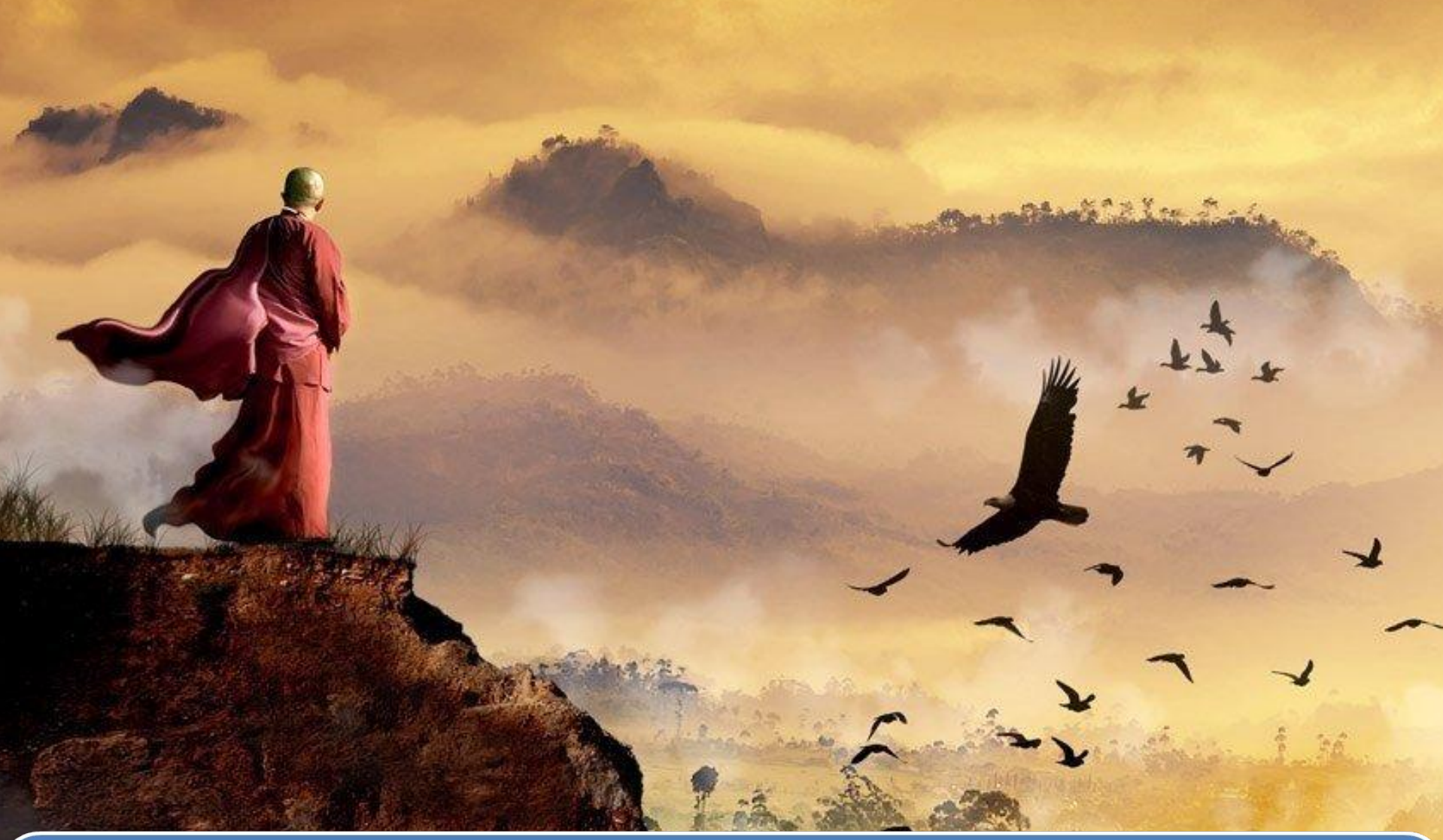

## « » (размер шрифта – 36)

иллюстрация Краткая справка (как появилось, с какими событиями связано; каково переносное значение)

Размер шрифта – 32 (28)

$$
\langle\langle \hspace{1.5cm} \rangle\rangle
$$